## Start with 6 easy steps:

(duration depends on connection speed, settings and data quantity)

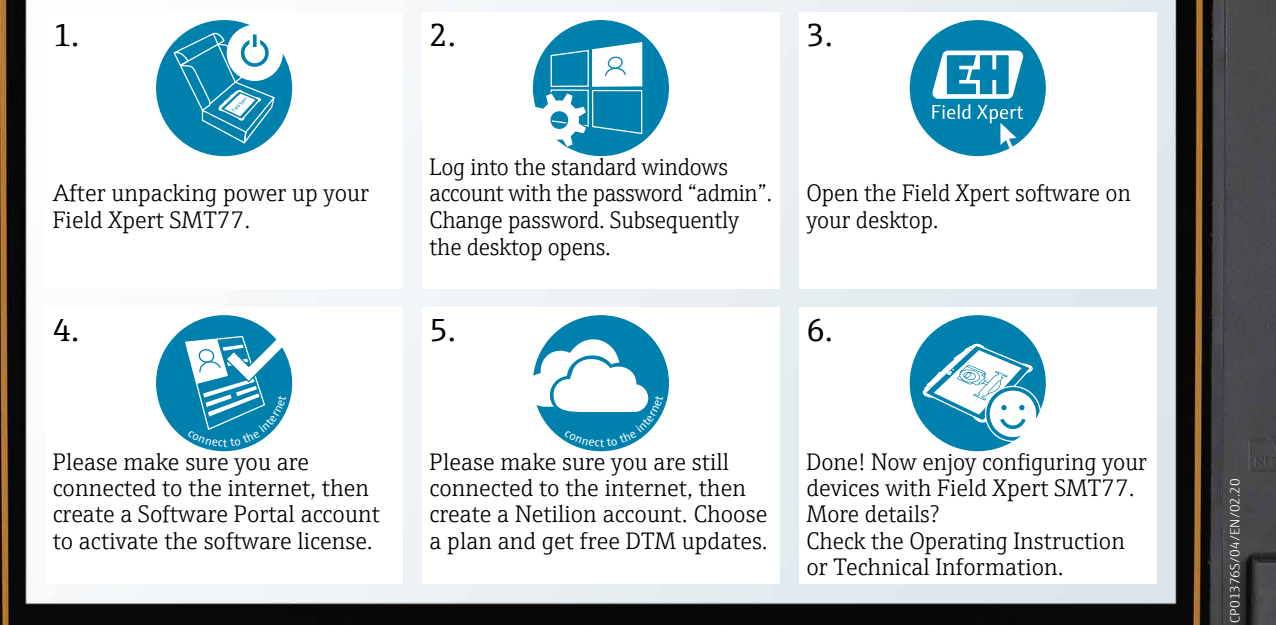

 $^{(1)}$ 

Endress+Hauser